#### Orientação a Objetos Aula05 **BSI - UFRPE** Prof. Gustavo Callou gcallou@gmail.com

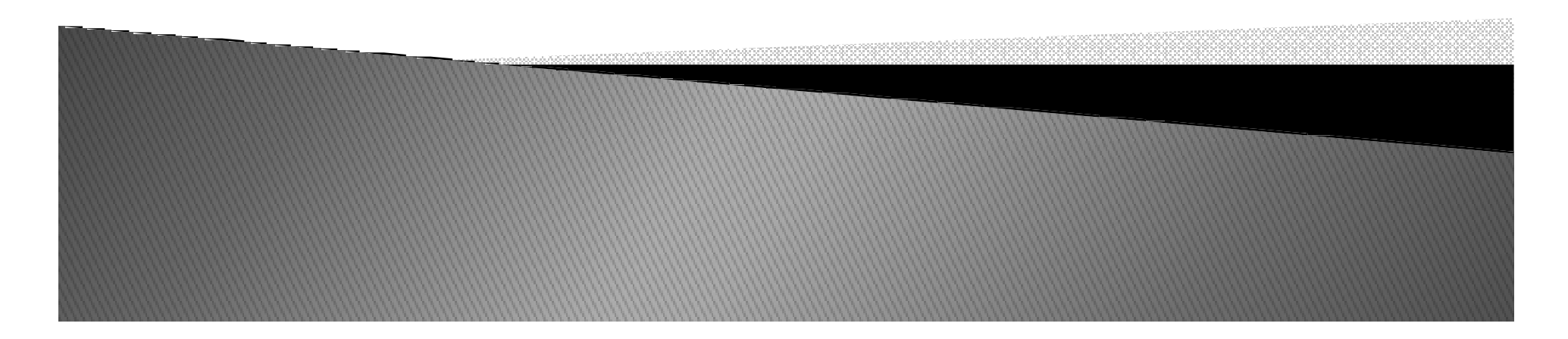

# Métodos Estáticos e de Classe

- ▶ *O que são métodos estáticos?*
- *E de classe?*
- *Para que servem?*

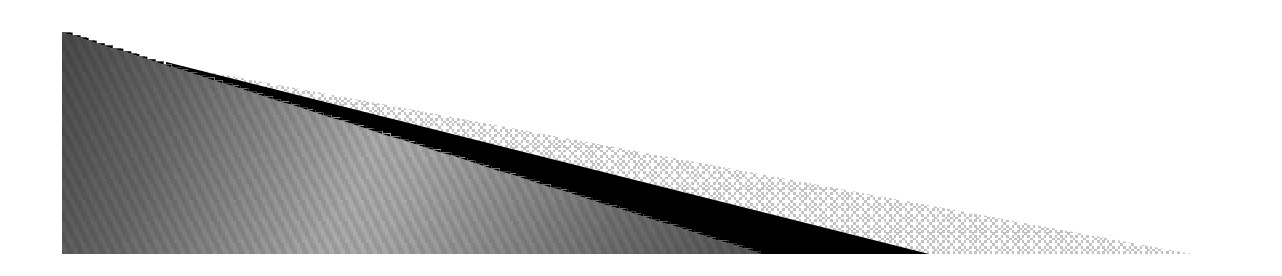

# Métodos Estáticos e de Classe

- ▶ *O que são métodos estáticos?*
- *E de classe?*
- *Para que servem?*
	- *Servem para, por exemplo, contar a quantidade de instâncias criadas de uma classe.*

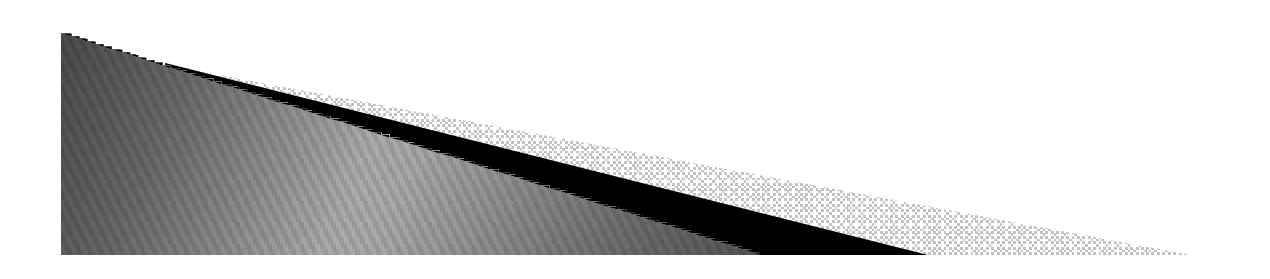

# Declarando métodos estáticos

 *Vai depender da versão do Python usado 2.6 ou 3.x*

```
class Spam:
   numInstead < = 0def init (self):
       Spam.numInstances = Spam.numInstances + 1def printNumInstances():
        print("Number of instances created: ", Spam.numInstances)
```
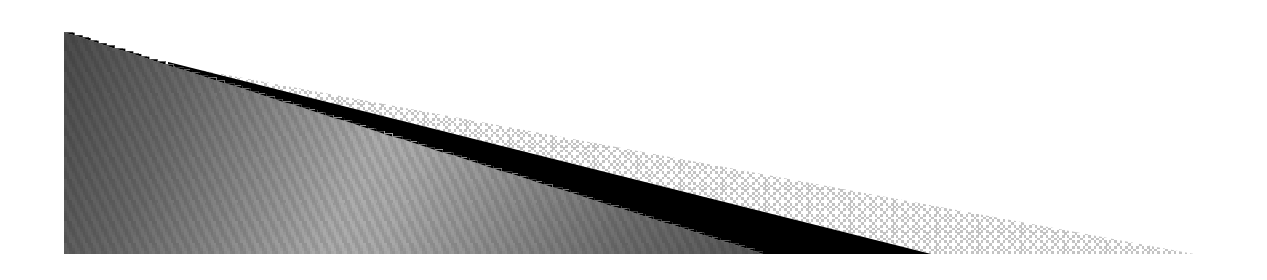

# Declarando métodos estáticos

► Esse código não funciona no Python 2.6, veja o erro abaixo.

```
class Spam:
    numInstances = 0def init (self):
        Spam.numInstances = Spam.numInstances + 1
    def printNumInstances():
        print("Number of instances created: ", Spam.numInstances)
```

```
C:\misc> c:\python26\python
>>> from spam import Spam
>>> a = Span()# Cannot call unbound class methods in 2.6
\gg b = Spam()
                                    # Methods expect a self object by default
\gg c = Spam()
>>> Spam.printNumInstances()
```
TypeError: unbound method printNumInstances() must be called with Spam instance as first argument (got nothing instead) >>> a.printNumInstances() TypeError: printNumInstances() takes no arguments (1 given)

#### Declarando métodos estáticos

 *Esse código funciona no Python 3.x se for acessado diretamente pela classe e, não funciona pela instância.*

```
class Spam:
    numInstances = 0def init (self):
        Spam.numInstances = Spam.numInstances + 1
    def printNumInstances():
        print("Number of instances created: ", Spam.numInstances)
```

```
C:\misc> c:\python30\python
>>> from spam import Spam
>>> a = Span()# Can call functions in class in 3.0
\gg b = Spam()
                                        # Calls through instances still pass a self
>>> c = Span()>>> Spam.printNumInstances()
                                       # Differs in 3.0
Number of instances created: 3
>>> a.printNumInstances()
TypeError: printNumInstances() takes no arguments (1 given)
```
#### Resumindo

Spam.printNumInstances() instance.printNumInstances()

# Fails in 2.6, works in 3.0 # Fails in both 2.6 and 3.0

- *Como solucionar?*
- $\blacktriangleright$ *Como faço rodar no Python 2.6?*

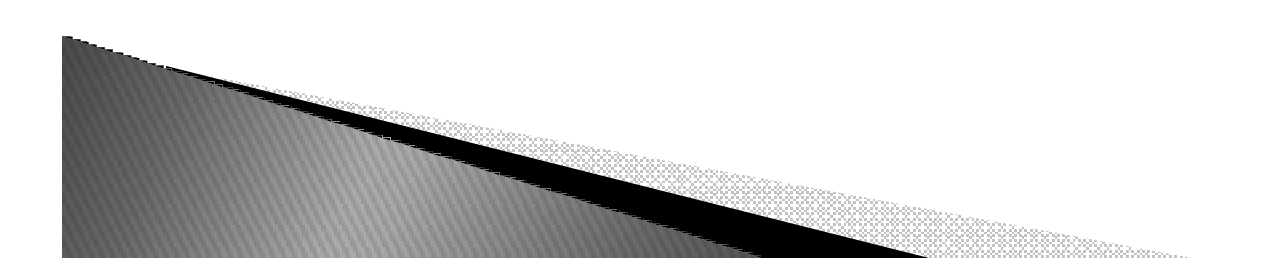

# 1<sup>a</sup> Solução

```
def printNumInstances():
    print("Number of instances created: ", Spam.numInstances)
class Spam:
   numInstead = 0def init (self):
        Spam.numInstances = Spam.numInstances + 1>>> import spam
>>> a = spam.Spam()\gg b = spam. Spam()
\gg c = spam.Spam()>>> spam.printNumInstances()
                                       # But function may be too far removed
Number of instances created: 3
                                       # And cannot be changed via inheritance
>>> spam.Spam.numInstances
3
```
# 1<sup>a</sup> Solução

```
def printNumInstances():
    print("Number of instances created: ", Spam.numInstances)
class Spam:
   numInstead < = 0def init (self):
        Spam.numInstances = Spam.numInstances + 1>>> import spam
>>> a = spam.Spam()>>> b = spam.Spam()
>>> c = spam.Spam()>>> spam.printNumInstances()
                                      # But function may be too far removed
Number of instances created: 3
                                       # And cannot be changed via inheritance
>>> spam.Spam.numInstances
3
```
*Não teremos como sobrescrever o método printNumInstances().*

# 2<sup>ª</sup> Solução

```
class Spam:
    numInstanceS = 0def init (self):
       Spam.numInstances = Spam.numInstances + 1def printNumInstances(self):
        print("Number of instances created: ", Spam.numInstances)
```

```
>>> from spam import Spam
>>> a, b, c = Spam(), Spam(), Spam()
>>> a.printNumInstances()
Number of instances created:
                               \overline{3}>>> Spam.printNumInstances(a)
Number of instances created:
                               - 3
>>> Spam().printNumInstances()
Number of instances created:
```
# But fetching counter changes counter!

# 2ª Solução

```
class Spam:
    numInstanceS = 0def init (self):
       Spam.numInstances = Spam.numInstances + 1def printNumInstances(self):
        print("Number of instances created: ", Spam.numInstances)
```

```
>>> from spam import Spam
>>> a, b, c = Span(), Span(), Span()>>> a.printNumInstances()
Number of instances created:
                               \overline{3}>>> Spam.printNumInstances(a)
Number of instances created:
                               -3
>>> Spam().printNumInstances()
Number of instances created:
                                \Delta
```
# But fetching counter changes counter!

Somos obrigados a criar uma instância.

#### 3<sup>ª</sup> Solução

```
class Methods:
     def imeth(self, x):
                                          # Normal instance method: passed a self
          print(self, x)def smeth(x):
                                          # Static: no instance passed
          print(x)def cmeth(cls, x):
                                          # Class: gets class, not instance
          print(cls, x)smeth = stationethod(smeth)# Make smeth a static method
     cmeth = classmethod(cmeth)# Make cmeth a class method
>>> obj = Methods()
                                  # Make an instance
>>> obj.imeth(1)
                                  # Normal method, call through instance
< main .Methods object...> 1
                                  # Becomes imeth(obj, 1)
>>> Methods.imeth(obj, 2)
                                  # Normal method, call through class
< main .Methods object...> 2
                                  # Instance passed explicitly
```
# 3<sup>ª</sup> Solução

```
class Methods:
    def imeth(self, x):
                                          # Normal instance method: passed a self
         print(self, x)def smeth(x):
                                          # Static: no instance passed
         print(x)def cmeth(cls, x):
                                          # Class: gets class, not instance
         print(cls, x)smeth = stationethod(smeth)# Make smeth a static method
    cmeth = classmethod(cmeth)# Make cmeth a class method
    >>> Methods.smeth(3)
                                      # Static method, call through class
    3
                                      # No instance passed or expected
    >>> obj.smeth(4)
                                      # Static method, call through instance
                                      # Instance not passed
    4
```
▶ *Usando Método estático para contar o número de instâncias criadas de uma classe.*

```
class Spam:
    numInstead = 0# Use static method for class data
    def init (self):
        Spam.numInstances += 1
    def printNumInstances():
        print("Number of instances:", Spam.numInstances)
    printNumInstances = staticmethod(printNumInstances)
```

```
>>> a = Spam()
\gg b = Spam()
>>> c = Span()
```
*Como posso saber o número de instâncias?*

▶ *Usando Método estático para contar o número de instâncias criadas de uma classe.*

```
class Spam:
   numInstead = 0# Use static method for class data
   def init (self):
       Spam.numInstances += 1def printNumInstances():
       print("Number of instances:", Spam.numInstances)
   printNumInstances = staticmethod(printNumInstances)
>>> a = Spam()
\gg b = Spam()
\gg c = Spam()
Como posso saber o número de instâncias?# Call as simple function
Number of instances: 3
>>> a.printNumInstances()
                                                 # Instance argument not passed
Number of instances: 3
```
▶ *Acessando o número de instâncias a partir de uma subclasse que redefini o método.*

```
class Sub(Spam):
    def printNumInstances():
                                                # Override a static method
        print("Extra stuff...")
                                                # But call back to original
        Spam.printNumInstances()
    printNumInstances = staticmethod(printNumInstances)
>>> a = Sub()\gg b = Sub()
>>> a.printNumInstances()
                                                # Call from subclass instance
Extra stuff...
Number of instances: 2
>>> Sub.printNumInstances()
                                                # Call from subclass itself
Extra stuff...
Number of instances: 2
>>> Spam.printNumInstances()
Number of instances: 2
```
- *A partir de uma outra subclasse que não redefini o método.*
	- >>> class Other(Spam): pass

```
\gg c = 0ther()
>>> c.printNumInstances()
Number of instances: 3
```
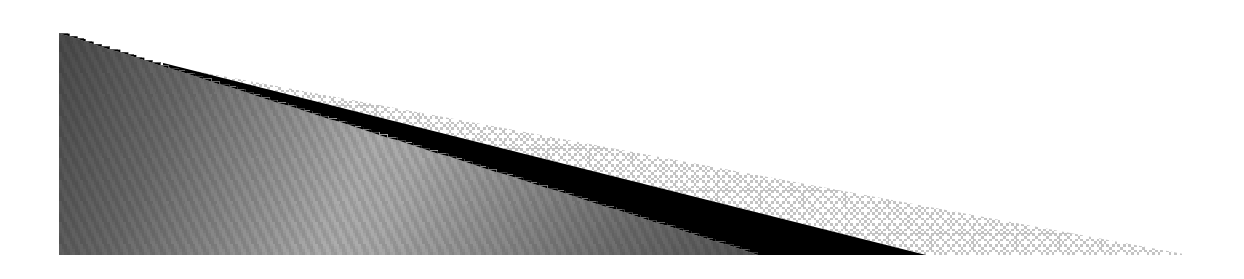

## Método de classe

▶ Contando o número de instância pelo método de classe.

```
class Spam:
    numInstead = 0# Use class method instead of static
    def __init_(self):
        Spam.numInstances += 1def printNumInstances(cls):
        print("Number of instances:", cls.numInstances)
    printNumInstances = classmethod(printNumInstances)
```

```
>>> a, b = \text{Spam}(), Spam()
>>> a.printNumInstances()
Number of instances: 2
>>> Spam.printNumInstances()
Number of instances: 2
```
# Passes class to first argument

# Also passes class to first argument

# Diferença

- ▶ *Métodos Estáticos: util para processar dados referentes a uma classe específica.*
- ▶ *Métodos de Classe:melhor utilizado para processar dados de classes em hierarquia.*

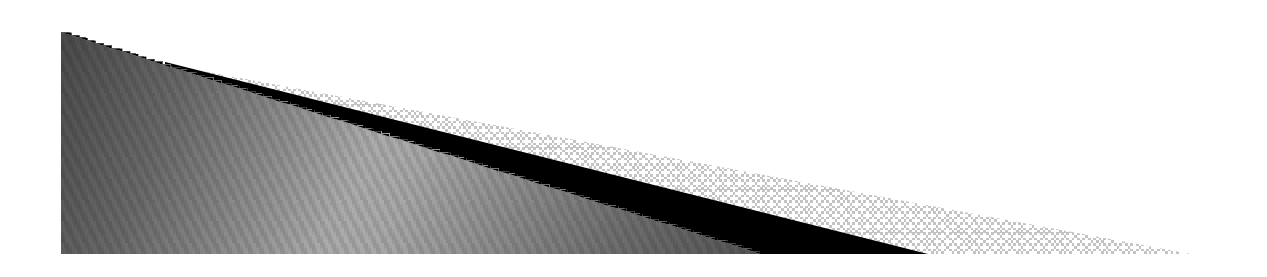

#### Métodos de Classe

```
class Spam:
   numInstead < = 0def count(cls):cls.numInstances += 1def init (self):
       self.count()
   count = classmethod(count)
```

```
class Sub(Spam):
   numInstances = 0def init (self):
       Spam. init (self)
```

```
class Other(Spam):
    numInstances = 0
```
# Per-class instance counters # cls is lowest class above instance

# Passes self.\_\_class\_\_to count

# Redefines init

```
# Inherits init
```

```
\gg \times = Spam()
>>> y1, y2 = Sub(), Sub()
>>> z1, z2, z3 = 0ther(), 0ther(), 0ther()
>>> x.numInstances, y1.numInstances, z1.numInstances
(1, 2, 3)>>> Spam.numInstances, Sub.numInstances, Other.numInstances
(1, 2, 3)
```
#### Decoradores

- ▶ *São definidos antes dos métodos (def) com o símbolo @função.*
- *Exemplo:*

```
class Spam:
    numInstances = 0def init (self):
        Spam.numInstances = Spam.numInstances + 1@staticmethod
    def printNumInstances():
        print("Number of instances created: ", Spam.numInstances)
a = Span()b = Span()c = Spam()
Spam.printNumInstances()
                               # Calls from both classes and instances work now!
a.printNumInstances()
                               # Both print "Number of instances created: 3"
```
#### Decoradores (Exemplo)

```
class Foo(object):
    def __init__(self,name):
       self. name = name
    @property
    def name(self):
       return self. name
    @name.setter
    def name(self, value):
        if not isinstance (value, str):
            raise TypeError("Must be a string!")
        self. name = value
    @name.deleter
    def name (self):raise TypeError("Can't delete name")
f = Foo("Guido")# calls f.name() - get function
n = f.namef.name = "Monty" # calls setter name(f, "Monty")<br>f.name = 45 # calls setter name(f, 45) -> TypeError
```
#### Alterando atributos de classe

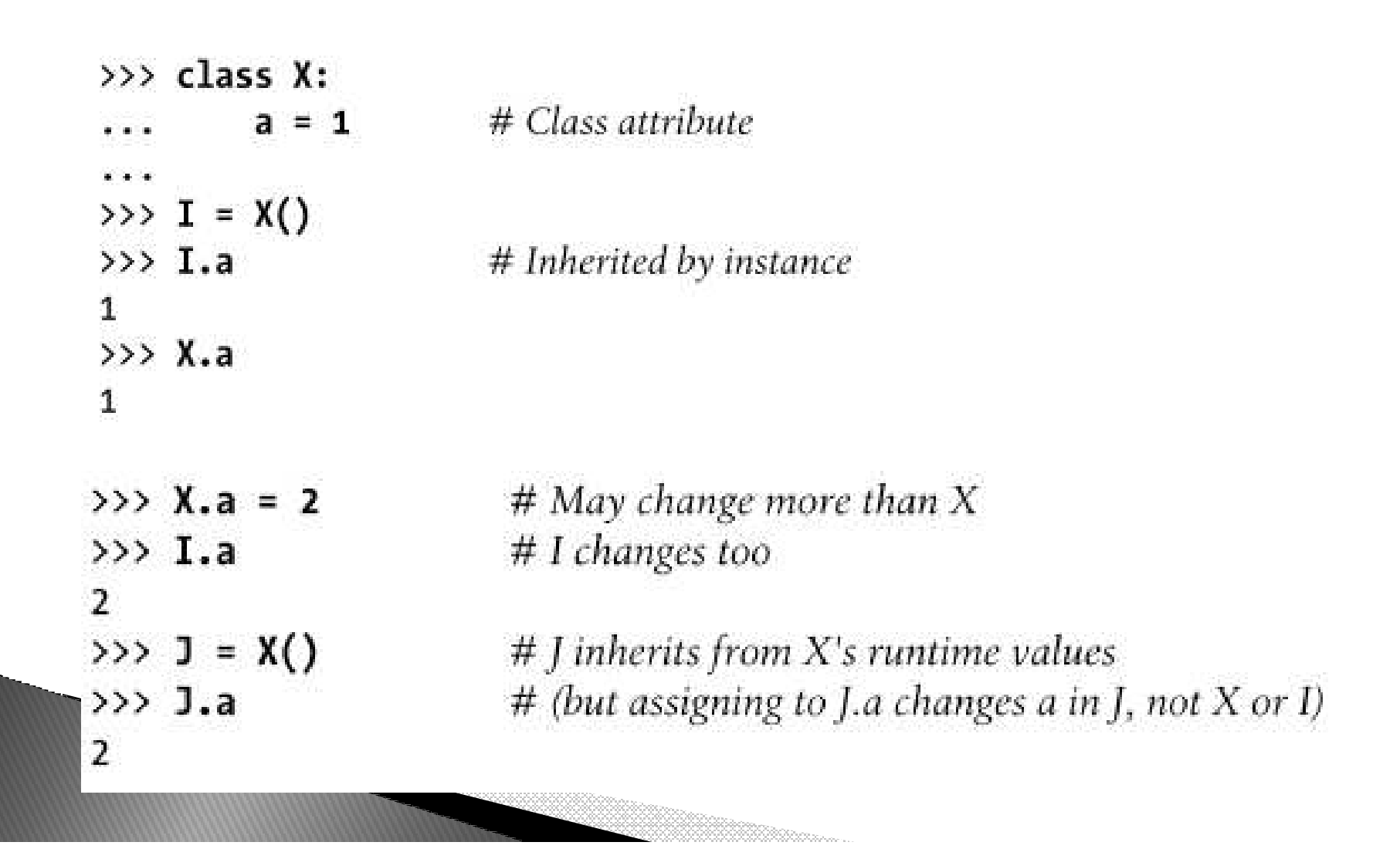

#### Checagem de tipo da classe

```
class A(object): pass
class B(A): pass
class C(object): pass
                 # Instance of 'A'
a = A()# Instance of 'B'
b = B()# Instance of 'C'
c = C()type (a)
                 # Returns the class object A
is instance(a, A) # Returns True
isinstance(b,A)
                 # Returns True, B derives from A
isinstance(b, C)# Returns False, C not derived from A
```
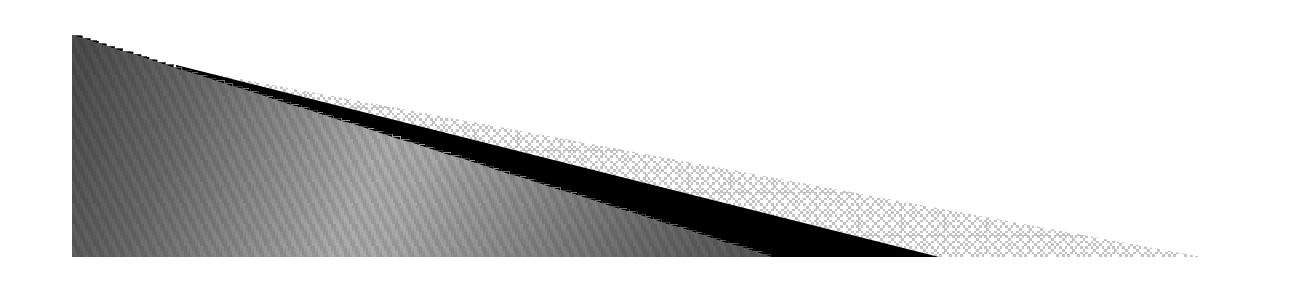

- ▶ *O que é?*
- *Para que serve?*

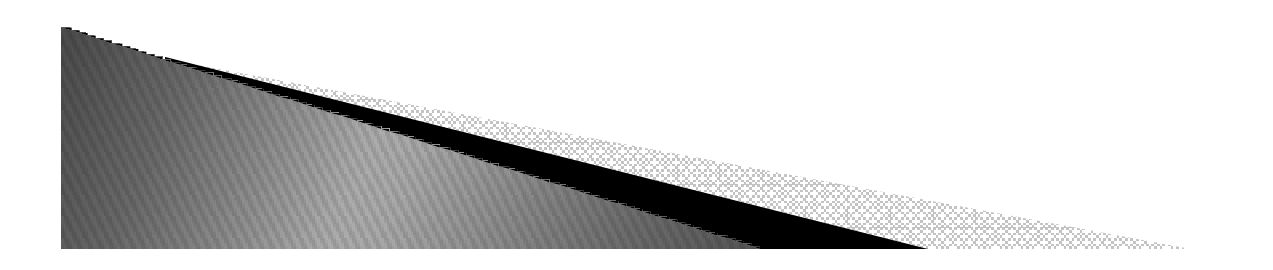

- ▶ *O que é?*
- *Para que serve?*
- ▶ *Quando desejamos especificar quais métodos uma classe vai ter sem termos de implementar os métodos, declaramos esses métodos como abstratos e conseqüentemente a classe também.*

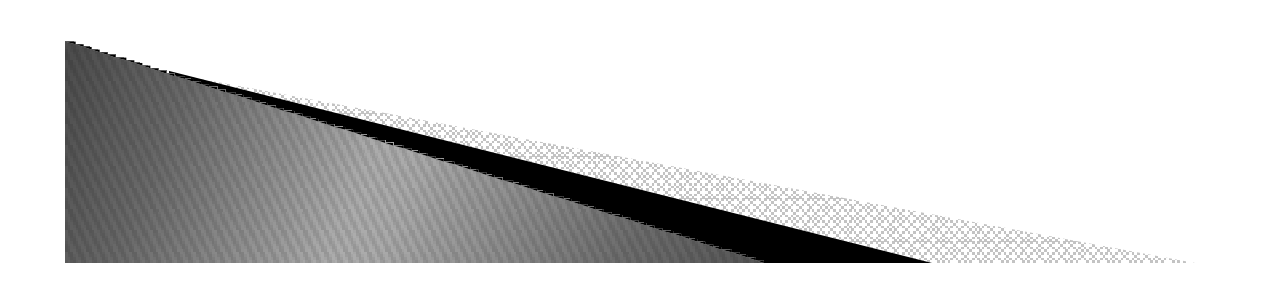

#### *Exemplo:*

from abc import ABCMeta, abstractmethod, abstractproperty # In Python 3, you use the syntax class Foo:  $metaclass$  = ABCMeta  $\#$  class Foo (metaclass=ABCMeta) @abstractmethod  $def$  spam(self,a,b): pass @abstractproperty def name(self): pass

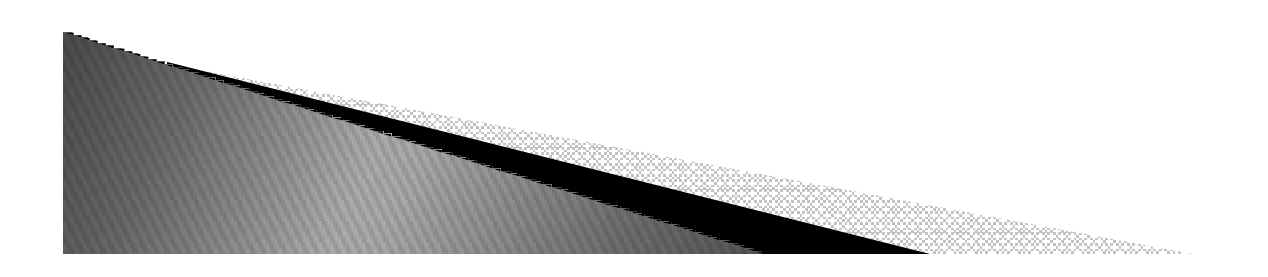

- ▶ *Característica:*
	- *Não pode ser instanciada.*

```
\gg f = Foo()
Traceback (most recent call last):
 File "<stdin>", line 1, in <module>
TypeError: Can't instantiate abstract class Foo with abstract methods spam
555
```
◦ *As subclasse que vai ter de implementar todos os métodos definidos como abstratos da classe abstrata.*

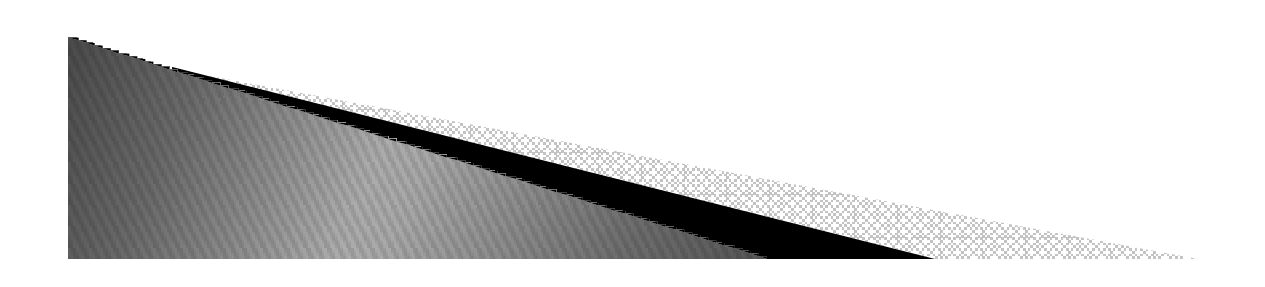

#### Exercício

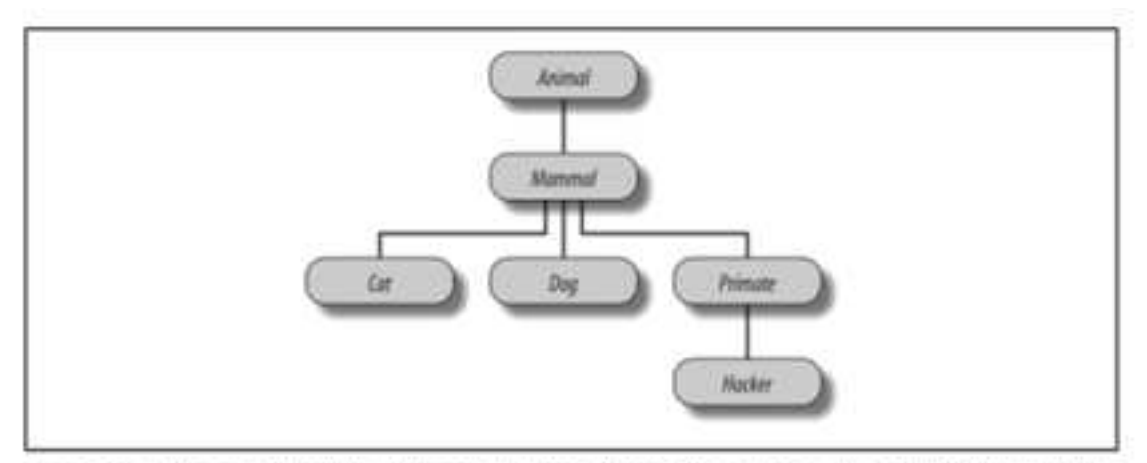

Figure 31-1. A zoo hierarchy composed of classes linked into a tree to be searched by attribute inheritance. Animal has a common "reply" method, but each class may have its own custom "speak" method called by "reply".

#### 3. Zoo animal hierarchy. Consider the class tree shown in Figure 31-1.

Code a set of six class statements to model this taxonomy with Python inheritance. Then, add a speak method to each of your classes that prints a unique message, and a reply method in your top-level Animal superclass that simply calls self, speak to invoke the category-specific message printer in a subclass below (this will kick off an independent inheritance search from self). Finally, remove the speak method from your Hacker class so that it picks up the default above it. When you're finished, your classes should work this way:

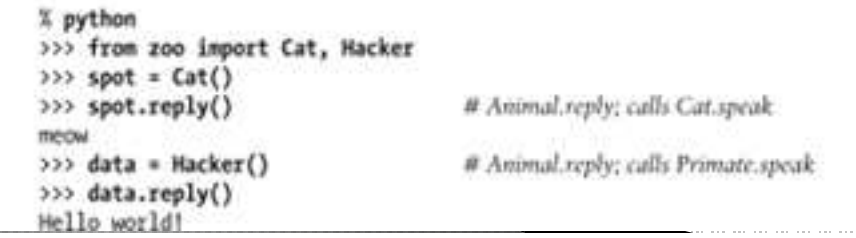